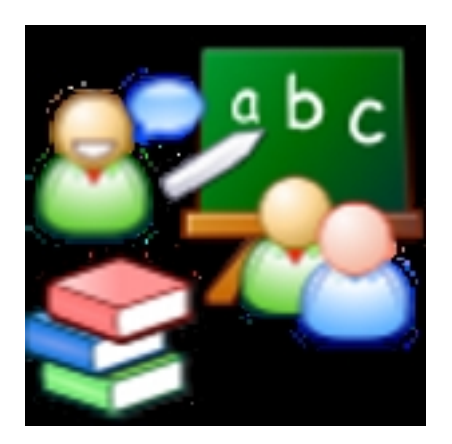

Mertxe J. Badiola es responsable del Área de Innovación y E-learning, asesora TIC del centro y profesora en Bachillerato (Física y Química, Matemáticas y TICs) en el centro concertado Nazaret zentroa, de Donostia-San Sebastián (Gipuzkoa). Posee una amplia [experiencia en el u](http://internetaula.ning.com/profile/catywo)so de Moodle como entorno de enseñanza y aprendizaje y en la formación y asesoramiento de otros docentes.

Recientemente Mertxe ha coordinado un Taller Abierto de Aprendizaje en Colaboración (TAAC) en Internet en el Aula, bajo el título Las Ciencias y Moodle. Como parte de ese TAAC, Mertxe ha recopilado multitud de ideas que pueden ayudarnos a trabajar las Ciencias con la ayuda de Moodle. En este artículo queremos presentarte estos excelentes materiales, publicados con lic[encia](http://internetaula.ning.com/) de la commonstructura de la commonstructura de la commonstructura de la commonstructura de la commons

(by-nc-sa) y que sin duda pueden ser de gran ayuda.

Los materiales están disponibles en el *site* de Google https://sites.google.com/site/mertxejbadi ola/ . Tal y como señala la autora de los materiales, con ellos podemos «conocer las posibilidades que las plataformas educativas como Moodle nos ofrecen para la enseñanza de las asignatu[ras de ciencias, en concreto física y](https://sites.google.com/site/mertxejbadiola/) [quím](https://sites.google.com/site/mertxejbadiola/)ica, en los niveles de ESO y Bachillerato».

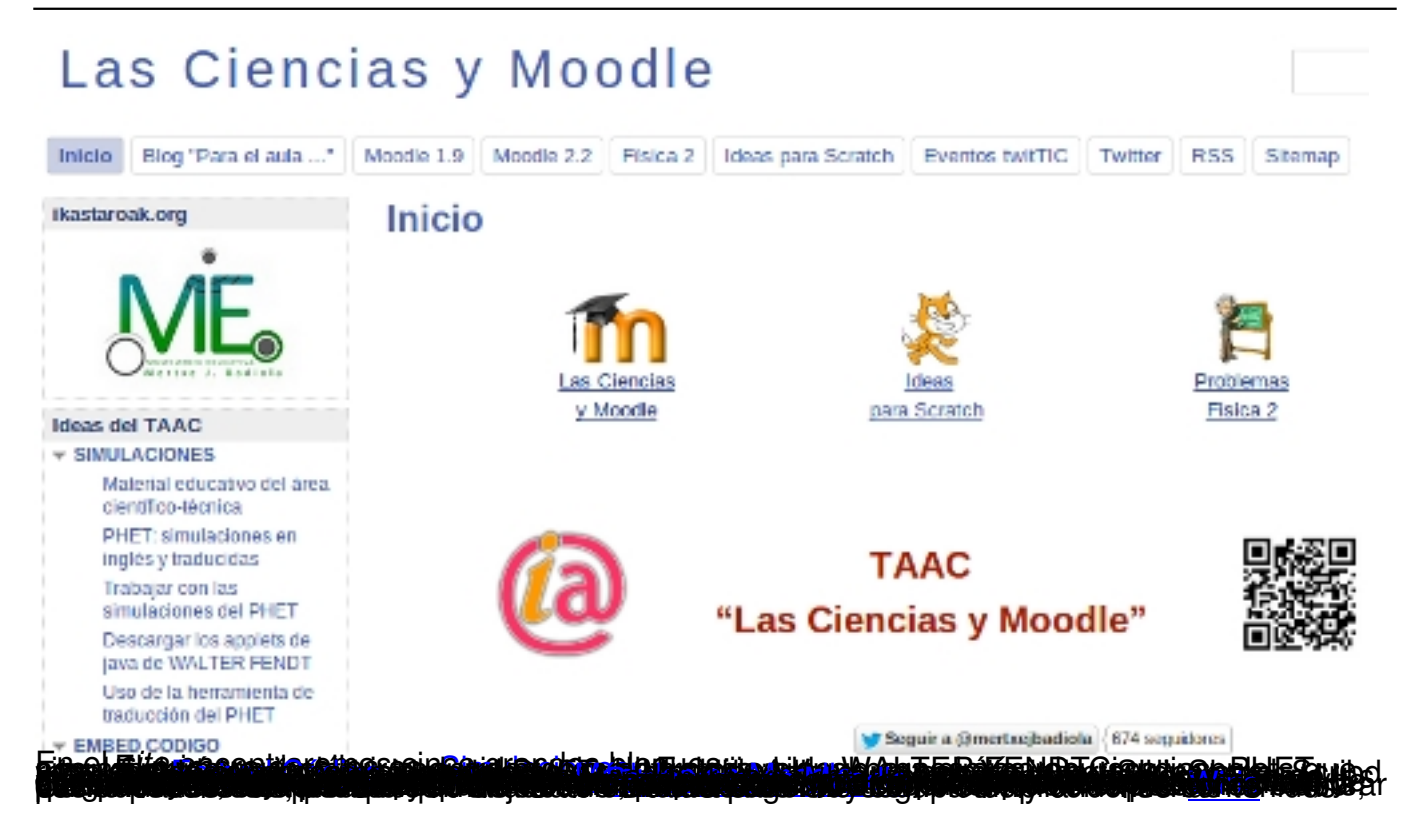